[BYOD](https://zhiliao.h3c.com/questions/catesDis/225) **[罗孝晨](https://zhiliao.h3c.com/User/other/308)** 2016-10-04 发表

Q:使用iMC-EMO组件的全部功能必须部署哪些组件?

- A:1、智能策略服务代理(ISPSERVER)-EIA/EMO中部署
- 2、移动办公管理(EMOSERVER)
- 3、移动办公MDM代理(EMOMDMAGENT)
- 4、移动办公统一WEB代理(EMOWEBPROXY)

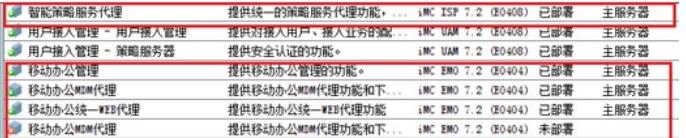